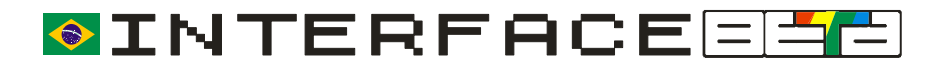

## **GUIA RÁPIDO**

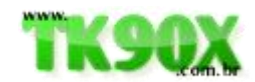

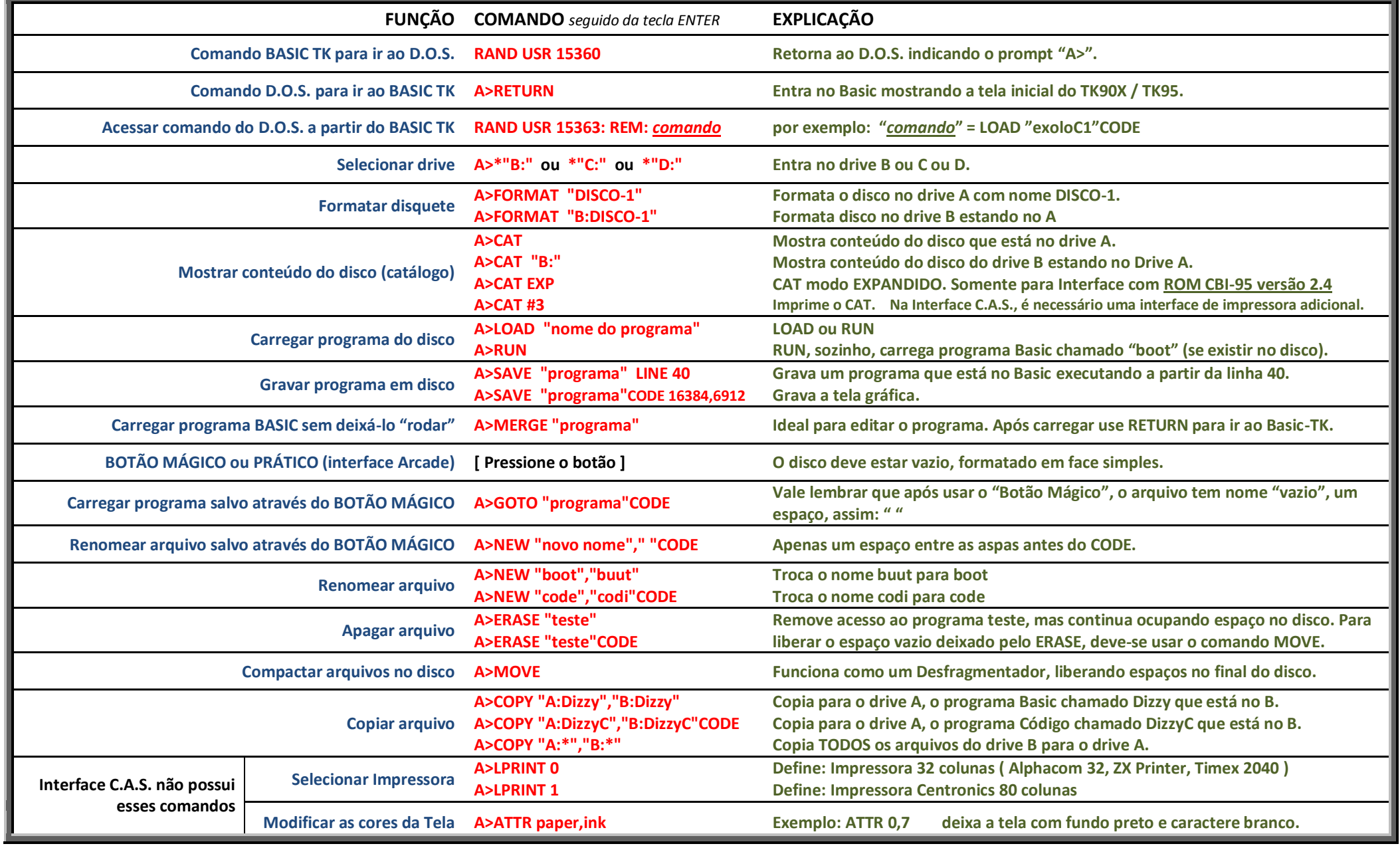

![](_page_0_Picture_4.jpeg)

![](_page_0_Picture_5.jpeg)

*Por Marcelo Martins* | *www.TK90X.com.br*